Kontakte-Fenster: Unterschied zwischen den Versionen

# Kontakte-Fenster: Unterschied zwischen den Versionen

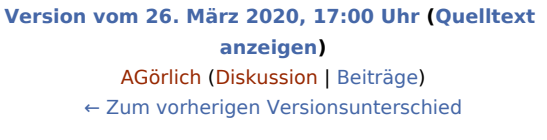

**[Version vom 26. März 2020, 17:03 Uhr](https://onlinehilfen.ra-micro.de/index.php?title=Kontakte-Fenster&oldid=47697) ([Quelltext](https://onlinehilfen.ra-micro.de/index.php?title=Kontakte-Fenster&action=edit&oldid=47697)  [anzeigen](https://onlinehilfen.ra-micro.de/index.php?title=Kontakte-Fenster&action=edit&oldid=47697))** [AGörlich](https://onlinehilfen.ra-micro.de/index.php?title=Benutzer:AG%C3%B6rlich&action=view) [\(Diskussion](https://onlinehilfen.ra-micro.de/index.php?title=Benutzer_Diskussion:AG%C3%B6rlich&action=view) | [Beiträge](https://onlinehilfen.ra-micro.de/index.php/Spezial:Beitr%C3%A4ge/AG%C3%B6rlich)) [Zum nächsten Versionsunterschied →](https://onlinehilfen.ra-micro.de/index.php?title=Kontakte-Fenster&diff=next&oldid=47697)

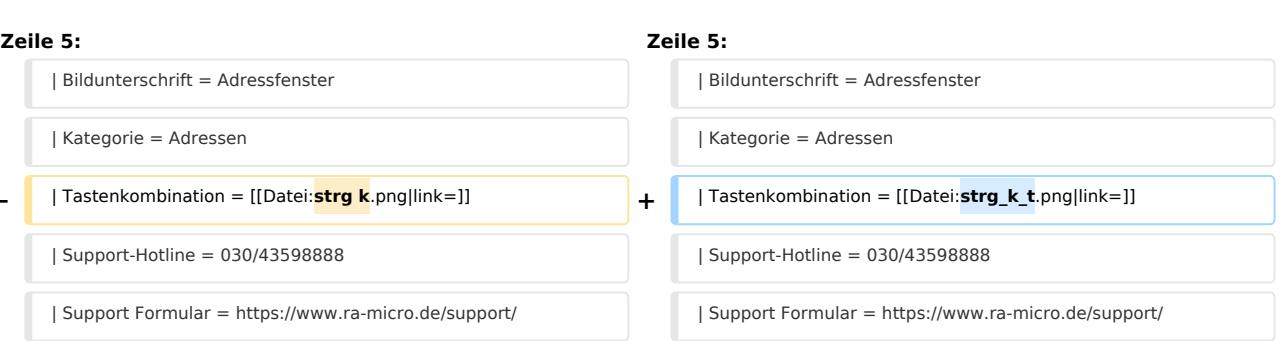

## Version vom 26. März 2020, 17:03 Uhr

#### [Hauptseite](https://onlinehilfen.ra-micro.de/index.php/Hauptseite) > [Adressen](https://onlinehilfen.ra-micro.de/index.php/Kategorie:Adressen) > [Kontakte-Fenster \(neu\)](https://onlinehilfen.ra-micro.de/index.php/Kontakte-Fenster_(neu))

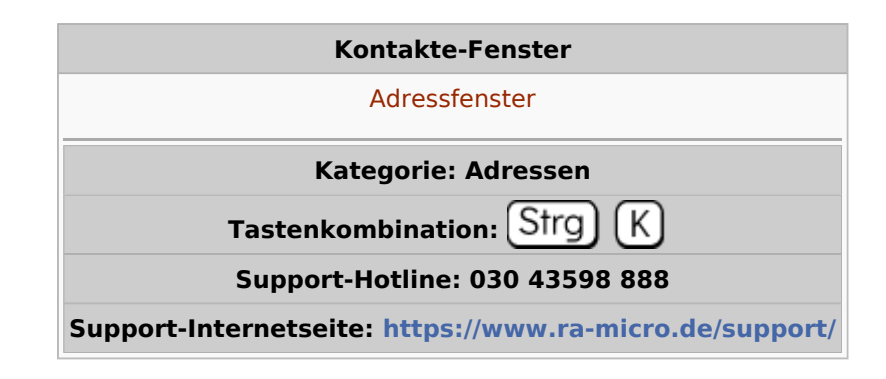

#### **Inhaltsverzeichnis**

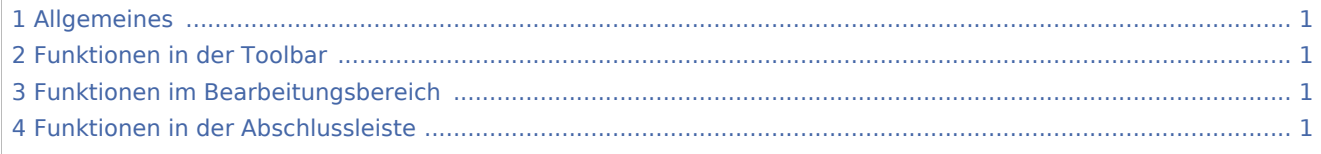

### <span id="page-0-0"></span>Allgemeines

#### <span id="page-0-1"></span>Funktionen in der Toolbar

#### <span id="page-0-2"></span>Funktionen im Bearbeitungsbereich

#### <span id="page-0-3"></span>Funktionen in der Abschlussleiste

### **RA-MICRO**

Kontakte-Fenster: Unterschied zwischen den Versionen